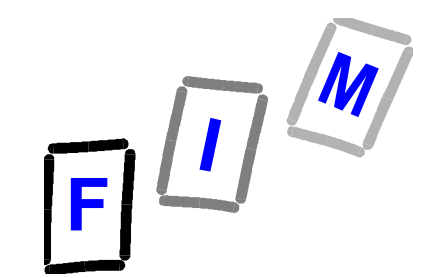

#### Dipl.-Ing. Michael Sonntag

Institute for Information Processing and Microprocessor Technology (FIM) Johannes-Kepler-University Linz

### **Internet-Dienste (Teil 1)**

#### **SMTP, POP, Telnet, FTP, Komprimierung**

#### KV Anwendungen in Computernetzen WS 2000/2001

E-Mail: sonntag@fim.uni-linz.ac.at http://www.fim.uni-linz.ac.at/staff/sonntag.htm

Copyright, 2000 © Michael Sonntag

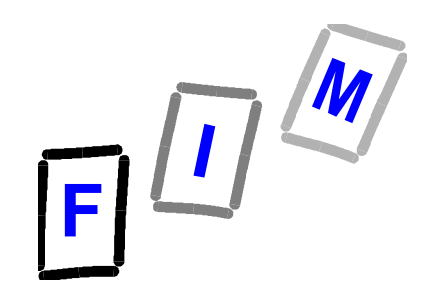

# **Übersicht**

- ? **SMTP: Simple Mail Transfer Protocol**
	- ? **oder "Wie gebe ich einen Brief auf?"**

#### ? **POP: Post Office Protocol**

- ? **oder "Der Hauspostkasten im Netzwerk"**
- ? **Telnet: Telecommunications Network**
	- ? **oder "Der Fernschreiber am Computer"**
- ? **FTP: File Transfer Protocol**
	- ? **oder "Paketdienst im Internet"**

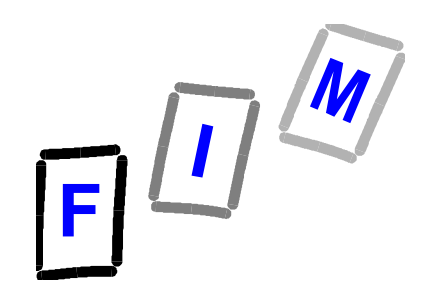

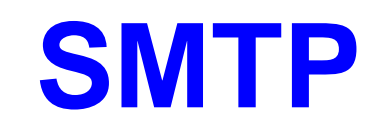

- ? **"Simple Mail Transfer Protocol"**
- ? **Protokoll zur Übertragung (=Absenden) von Mails**
- ? **Wichtigster Service im Internet**
- ? **Nachrichtenformat:**
	- ? **Text / HTML: 7-bit (keine Umlaute!) / Webseiten**
	- ? **Attachments: (Beliebige) Dateien anhängen**
		- » **Müssen als Text codiert werden: MIME, UUENCODE, BinHex**

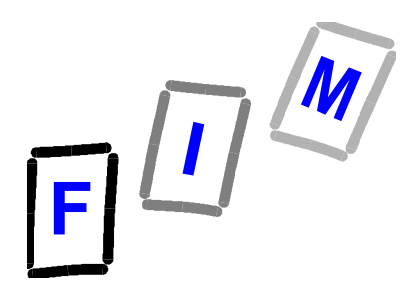

### **Technische Eigenschaften**

- ? **Weltweit eindeutige Adressierung**
- ? **Bei korrektem Setup auch in verschiedenste Netzwerke (inkl. anderer Adressierung!)**
- ? **Übertragung erfolgt sehr schnell**
	- ? **Meistens wenige Sekunden**
	- ? **Je größer die Mail (Attachments!), desto langsamer**
	- ? **Priorität möglich, muß aber nicht befolgt werden**
- ? **Speicherung am Ziel bis zum Abruf**
- ? **Direkte Weiterbearbeitung / -sendung möglich**

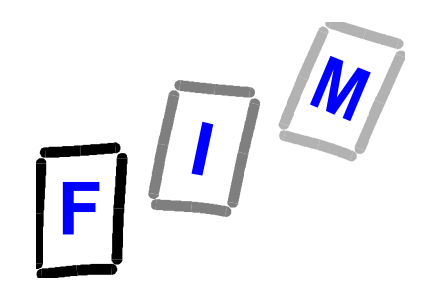

### **Beispiels - E-Mail**

**Received:** from hoent (routerfim.fim.uni-linz.ac.at [140.78.100.48]) by mail.fim.uni-linz.ac.at with SMTP (Microsoft Exchange Internet Mail Service Version 5.5.2650.21) id RD1ZGMAD; Thu, 17 Aug 2000 17:01:08 +0200 **Received:** from SMTP agent by mail gateway Thu, 17 Aug 2000 17:05:41 --100 **Message-Id:** <3.0.6.32.20000817170216.00a5e870@fimp01.fim.uni-linz.ac.at> **X-Sender:** hoe@fimp01.fim.uni-linz.ac.at **X-Mailer:** QUALCOMM Windows Eudora Light Version 3.0.6 (32) **Date:** Thu, 17 Aug 2000 17:02:16 +0000 **To:** Michael Sonntag <sonntag@fim.uni-linz.ac.at> **From:** Hoermanseder Rudolf <hoermanseder@fim.uni-linz.ac.at> **Subject:** Test-Mail **Mime-Version:** 1.0 **Content-Type:** text/plain; charset="iso-8859-1" Lieber Michael!

Das ist eine Test-Mail.

Rudi

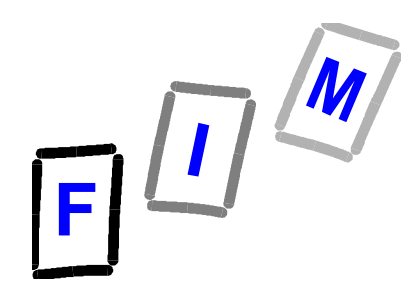

# **E-Mail Adressen (1)**

- ? **Bestehen aus Name und Adresse: sonntag@fim.uni-linz.ac.at**
- ? **Name: Name der Person oder der Empfängergruppe (z. B. bei Mailinglisten)**
- ? **Adresse: Kann ein Hostname sein, ist es aber meistens nicht!**
	- ? **Die Adresse ist ein "Maildomain".**
	- ? **Mittels eines Nameservers (MX-Record) erfolgt die Auflösung zu einem Rechnernamen.**
		- » **Dieser nimmt Mails für gültige Adressen der Maildomain an.**
		- » **Vorsicht: Beschränkungen möglich (Länge, Inhalt, etc.)!**

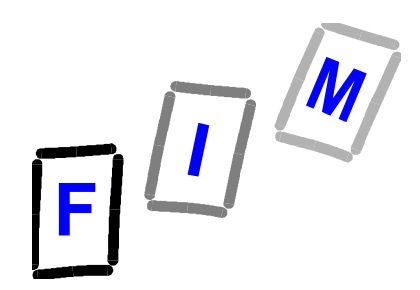

# **E-Mail Adressen (2)**

#### ? **Verbotene Zeichen in E-Mail Adressen:**

- ? **@: Nur zur Trennung von Namens- und Adress-Teil**
- ? **Leerzeichen**
- ? **Umlaute, ß**
- ? **Sonderzeichen**
- ? **Erlaubt:**
	- ? **Buchstaben: a-z, A-Z, 0-9**

» **Vorsicht: Groß-/Kleinschreibung wird ignoriert!**

- ? **Bindestrich: -**
- ? **Punkt: .**

#### » **Besondere Bedeutung im Adress-Teil!**

Dipl.-Ing. Michael Sonntag KV Anwendungen in Computernetzen, WS 2000/2001

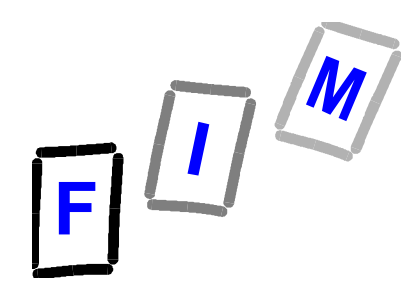

# **MX-Record (Nameserver)**

? **Wie findet man heraus, welcher Rechner nun tatsächlich Mails akzeptiert?**

? **Nameserver befragen (DNS)!**

? **Beispiel:**

 $*$  MX 10 mail

? MX 20 fimp01.fim.uni-linz.ac.at.

MX 30 alijku04.edvz.uni-linz.ac.at.

? **Höhere Nummer = Niedrigere Priorität**

? **Programm: http://www.cyberkit.net/**

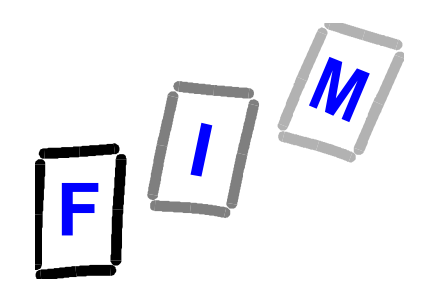

### **Verändern / Verlieren von E-Mails**

- ? **E-Mails werden im Klartext übertragen**
- ? **Jeder Rechner auf dem Transportweg kann**
	- ? **Mitlesen**
	- ? **Änderungen vornehmen**
	- ? **E-Mails löschen**
	- ? **Neue E-Mails erzeugen**

#### ? **Abhilfe**

- ? **Verschlüsselung: Geheimhaltung**
- ? **Signaturen (=Elektronische Unterschrift):**
	- » **Fälschungssicherheit, Änderungen sind erkennbar**

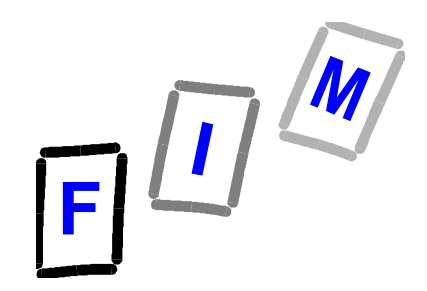

### **"Verlorene" Mails**

- ? **Mail geht nur sehr selten wirklich verloren**
- ? **Meistens wird zugestellte Mail durch einen Fehler am Empfangsrechner gelöscht**
- ? **Falsch adressierte oder abgelehnte Mail kommt normalerweise zurück**
- ? **Ist die Absender-Adresse fehlerhaft, so wird die Mail tatsächlich gelöscht und ist "verloren"**

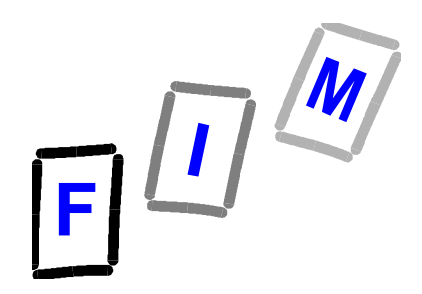

# **"Eingeschriebene" Mails**

#### ? **Mehrere Möglichkeiten:**

- ? **Return-Receipt-To: Mail angekommen**
- ? **Confirm-Reading: Mail gelesen**
- ? **Disposition-Notification-To: Mail angezeigt**
- ? **Beruht teilweise auf Mail-Leseprogrammen, nicht dem Protokoll; keine Standardisierung**
- ? **Benutzer können dies ignorieren / deaktivieren**
	- ? **Dann bleibt nur noch eins: Warten auf Antwort… .**
- ? **Andere Möglichkeit: http://www.returnreceipt.com**

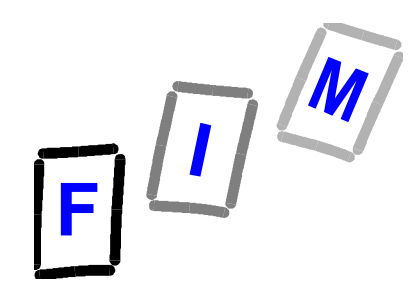

#### **Mehrere Adressaten**

- ? **TO: An wen die E-Mail gerichtet ist**
- ? **CC (Carbon Copy; Durchschlag): Wer eine Kopie erhält** ? **Jeder Empfänger sieht diese Liste**
- ? **BCC (Blind Carbon Copy; Geheim-Durchschlag): "Unnumerierte" Kopien, Empfänger bleibt verborgen**
	- ? **Jeder dieser Liste sieht nur die eigene Adresse (und TO sowie CC), aber nicht die der anderen BCCs**
	- ? **Sonstige Empfänger (TO, CC) sehen keinen Hinweis darauf ob bzw. wer in der BCC Liste steht**

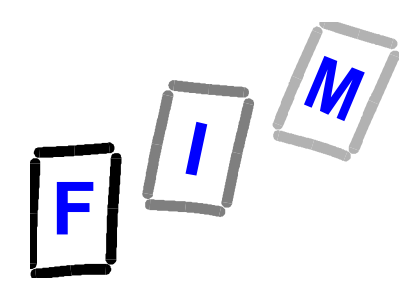

#### **SMTP Kommunikation**

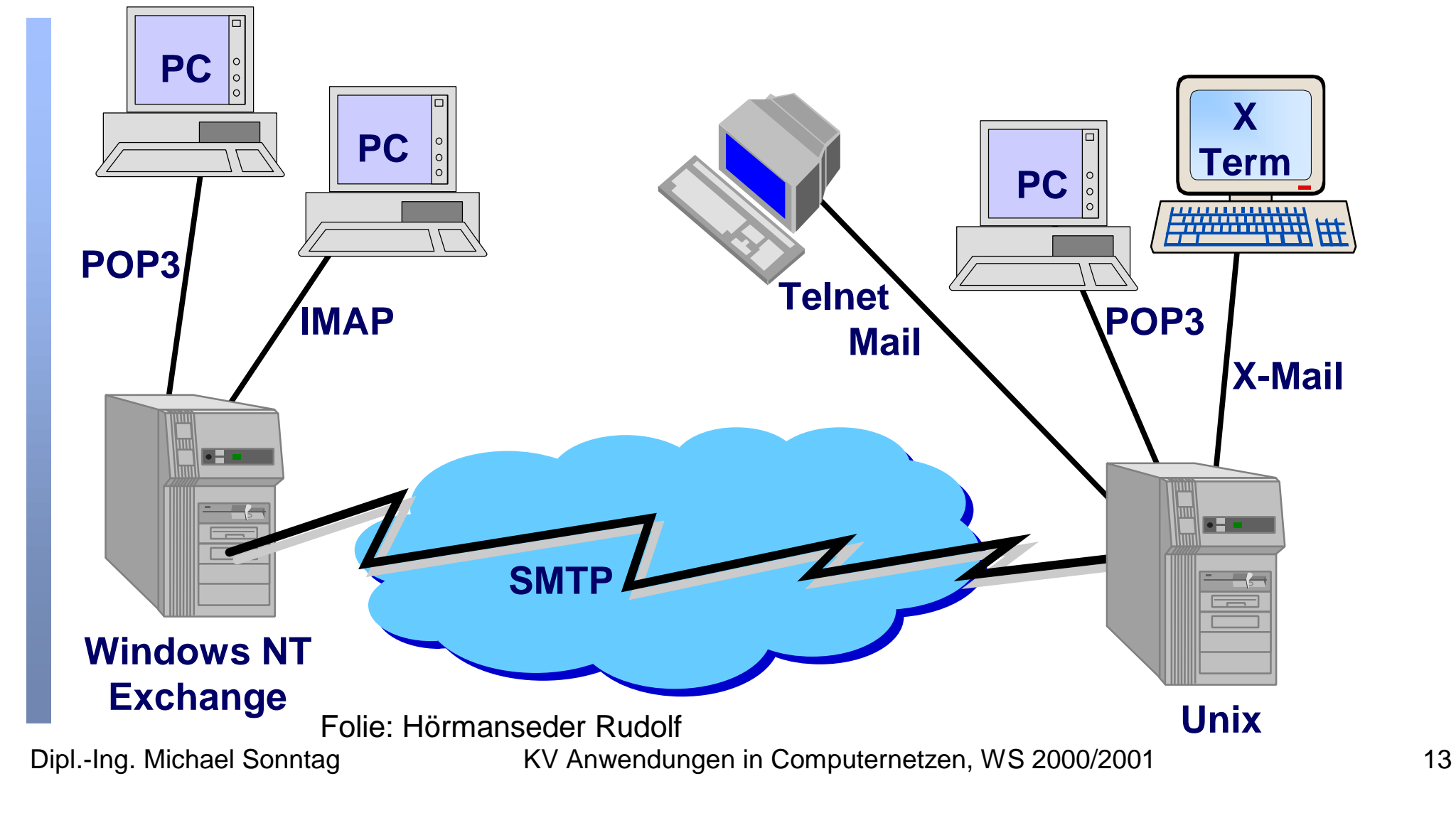

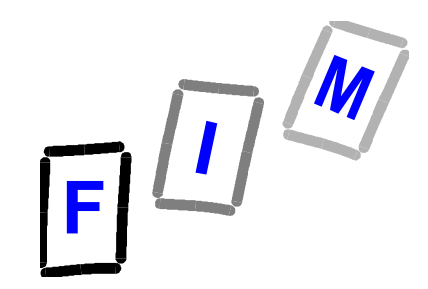

# **Beispiel-Sitzung (1)**

*telnet email.edvz.uni-linz.ac.at 25* **220 alijku04.edvz.uni-linz.ac.at ESMTP** *helo sonntagnt.fim.uni-linz.asc.at* **250 alijku04.edvz.uni-linz.ac.at Hello [140.78.100.33], pleased to meet you** *mail from: <sonntag@fim.uni-linz.ac.at>* **250 <sonntag@fim.uni-linz.ac.at>… Sender ok** *rcpt to: <sonntag@fim.uni-linz.ac.at>* **250 <sonntag@fim.uni-linz.ac.at>… Recipient ok** *data* **354 Enter mail, end with "." on a line by itself**

**… ..**

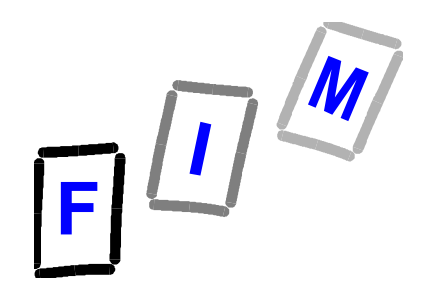

# **Beispiel-Sitzung (2)**

*Return-Receipt-To: <sonntag@fim.uni-linz.ac.at> Subject: Test-Mail*

*Hallo Michael! Das ist eine Test-Mail. Michael*

**250 PAA110654 Message accepted for delivery** *quit* **221 alijku04.edvz.uni-linz.ac.at closing connection Connection to host lost.**

*.*

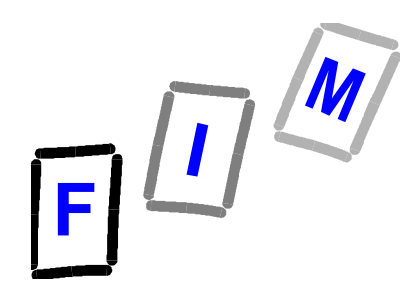

# **Beispiel-Sitzung (3)**

#### **Ergebnis-Mail:**

Received: from alijku04.edvz.uni-linz.ac.at ([140.78.182.1]) by mail.fim.uni-linz.ac.at with SMTP (Microsoft Exchange Internet Mail Service Version 5.5.2650.21) id RD1ZGM90; Mon, 28 Aug 2000 15:57:07 +0200 Received: from sonntagnt.fim.uni-linz.asc.at ([140.78.100.33]) by alijku04.edvz.uni-linz.ac.at (8.8.8/8.8.8) with SMTP id PAA96828 for <sonntag@fim.uni-linz.ac.at>; Mon, 28 Aug 2000 15:55:10 +0200 Date: Mon, 28 Aug 2000 15:55:10 +0200 From: sonntag@fim.uni-linz.ac.at Message-Id: <200008281355.PAA96828@alijku04.edvz.uni-linz.ac.at> Return-Receipt-To: <sonntag@fim.uni-linz.ac.at> Subject: Test-Mail

Hallo Michael! Das ist eine Test-Mail. Michael

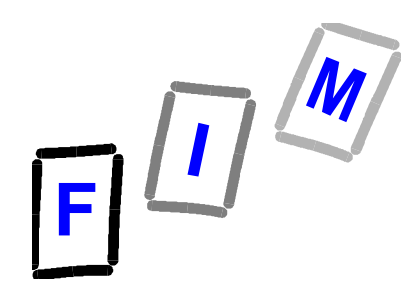

# **Beispiel-Sitzung (4)**

#### **Bestätigung (Ohne Benutzer-Aktion!):**

Received: by mail.fim.uni-linz.ac.at id <01C010F7.DFC303F0@mail.fim.uni-linz.ac.at>; Mon, 28 Aug 2000 15:57:16 +0200 Message-ID: <236C466E20D4D311AC480060084A5574B1D7@mail.fim.uni-linz.ac.at> From: System Administrator <postmaster@fim.uni-linz.ac.at> To: "Sonntag, Michael" <sonntag@fim.uni-linz.ac.at> Subject: Delivered: Test-Mail Date: Mon, 28 Aug 2000 15:57:16 +0200 MIME-Version: 1.0 Content-Type: text/plain

Your message Subject: Test-Mail Sent: Mon, 28 Aug 2000 15:55:10 +0200 was delivered to the following recipient(s): Sonntag, Michael on Mon, 28 Aug 2000 15:57:16 +0200

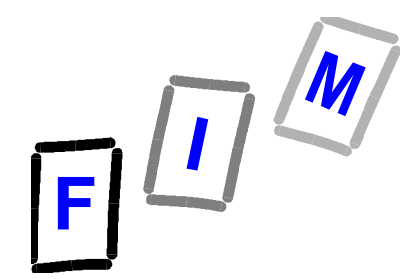

## **E-Mail Header lesen (1): Mail-Transportweg**

Received: from sonne.darmstadt.gmd.de ([141.12.62.20]) by mail.fim.unilinz.ac.at with SMTP (Microsoft Exchange Internet Mail Service Version 5.5.2650.21) id LHXACV2L; Thu, 25 May 2000 15:21:13 +0200

Received: from saturn.darmstadt.gmd.de (saturn [141.12.62.26])by sonne.darmstadt.gmd.de (8.8.8/8.8.5) with ESMTP id PAA17245; Thu, 25 May 2000 15:20:11 +0200 (MET DST)

Received: from darmstadt.gmd.de (pc-oleander [141.12.32.162]) by saturn.darmstadt.gmd.de (8.8.5/8.8.5) with ESMTP id PAA08542; Thu, 25 May 2000 15:20:09 +0200 (MET DST)

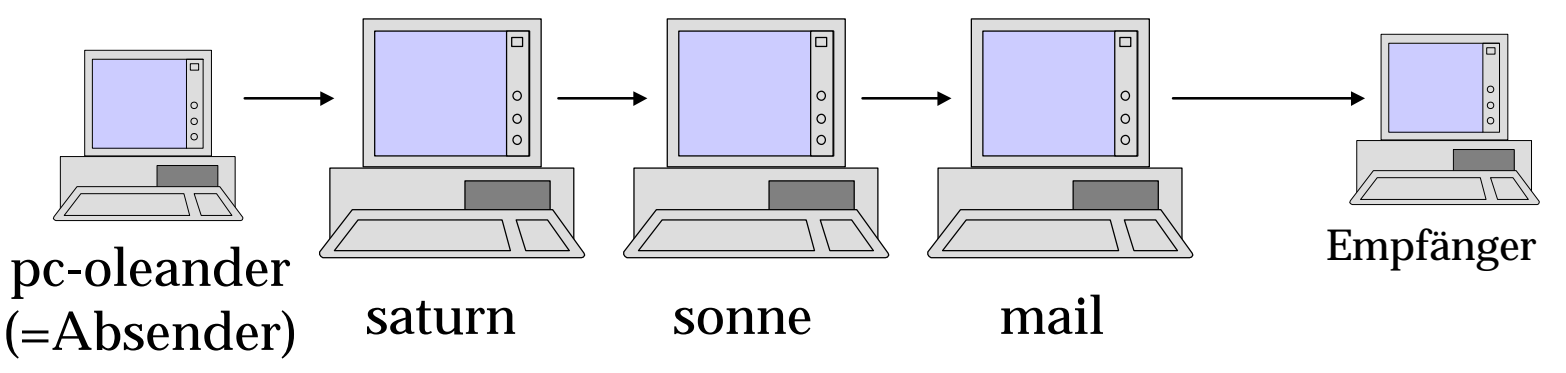

Dipl.-Ing. Michael Sonntag KV Anwendungen in Computernetzen, WS 2000/2001

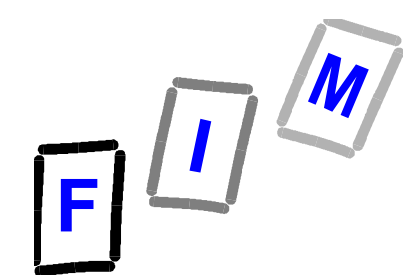

# **E-Mail Header lesen (2): Mail-Transportweg**

Received: from darmstadt.gmd.de (pc-oleander [141.12.32.162]) by saturn.darmstadt.gmd.de (8.8.5/8.8.5) with ESMTP id PAA08542; Thu, 25 May 2000 15:20:09 +0200 (MET DST)

Received: from darmstadt.gmd.de

? Der Rechner nannte sich selbst "darmstadt.gmd.de"

(pc-oleander [141.12.32.162])

? Die IP-Adresse dieses Rechners war "141.12.32.162" und gehört zu einem Rechner namens "pc-oleander"

by saturn.darmstadt.gmd.de (8.8.5/8.8.5)

? Die Mail wurde vom Rechner "saturn.darmstadt.gmd.de" entgegengenommen; dieser verwendet das Programm sendmail in der Version 8.8.5/8.8.5

with ESMTP id PAA08542

? Interne eindeutige ID dieser Mail auf saturn; für eventuelle Nachforschungen (keine externe Bedeutung)

Thu, 25 May 2000 15:20:09 +0200 (MET DST)

? Dieser Transfer erfolgt zu diesem Zeitpunkt (GMT +2 Stunden; MEZ; Sommerzeit)

Dipl.-Ing. Michael Sonntag KV Anwendungen in Computernetzen, WS 2000/2001 69

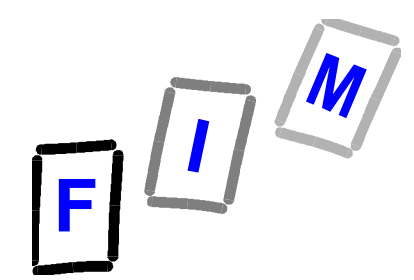

# **E-Mail Header lesen (3): Envelope Headers**

**HELO wonderful\_gadgets.com** 250 alijku04.edvz.uni-linz.ac.at Hello [140.78.100.33], pleased to meet you **MAIL FROM: forged.address@wonderful\_gadgets.com** 250 forged.address@wonderful\_gadgets.com... Sender ok **RCPT TO: sonntag@fim.uni-linz.ac.at** 250 sonntag@fim.uni-linz.ac.at... Recipient OK **DATA** 354 Enter mail, end with "." on a line by itself **From: another.forged.address@spammer.org To: (Your address suppressed for general annoyance) .** 250 JAA74226 Message accepted for delivery

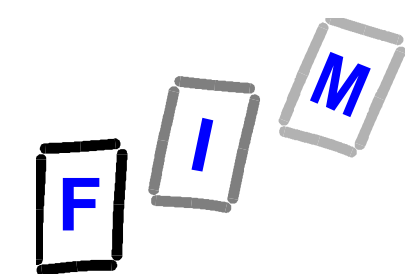

### **E-Mail Header lesen (4): Envelope Headers**

Received: from alijku04.edvz.uni-linz.ac.at ([140.78.182.1]) by mail.fim.uni-linz.ac.at with SMTP (Microsoft Exchange Internet Mail Service Version 5.5.2650.21) id VW61STX9; Mon, 30 Oct 2000 09:11:30 +0100 Interne Weiterleitung

Received: from wonderful gadgets.com ([140.78.100.33]) by alijku04.edvz.uni-linz.ac.at (8.8.8/8.8.8) with SMTP id JAA74226 for sonntag@fim.uni-linz.ac.at; Mon, 30 Oct 2000 09:07:30 +0100 Achtung: Name und IP-Adresse stimmen nicht überein!!!!

```
L:\>ping -a 140.78.100.33
Pinging sonntagnt.fim.uni-linz.ac.at [140.78.100.33] with 32 bytes of data:
Reply from 140.78.100.33: bytes=32 time<10ms TTL=128
```
From: another.forged.address@spammer.org Angeblicher Absender (Vom Sender bereitgestellt: kann beliebig sein!)

```
To: (Your address suppressed for general annoyance)
```
Angeblicher Addressat (Wie bei Absender)

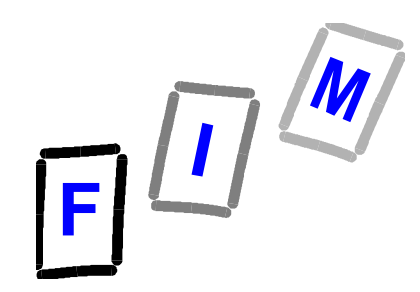

# **SMTP Definition**

- ? **SMTP: RFC 821, STD 10**
- ? **SMTP Extensions: RFC 1869, 1891**
- ? **Standard für Internet Text-Nachrichten: RFC 822**
- ? **Siehe auch: http://www.imc.org/ (Internet Mail Consortium)**
- ? **DNS: RFC 1034, 1035, STD 13**
- ? **Siehe auch: http://www.dns.net/dnsrd/)**
- ? **RFCs im Internet:**
	- ? **ftp://ftp.ripe.net/rfc/**
	- ? **http://www.faqs.org/rfcs/index.html**

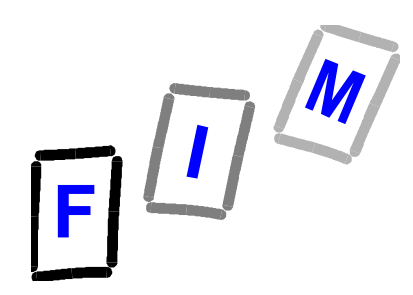

# **POP**

- ? **"Post Office Protocol"**
- ? **Abholen von Mail vom Server zum Lesen**
- ? **Senden von Mail ist nicht möglich**
- ? **Oder: IMAP (Internet Message Access Protocol)** ? **POP:**
	- » **Mail muß auf Benutzerrechner übertragen werden**
	- » **Server erlaubt ausschließlich Mail-Abruf**
	- ? **IMAP:**
		- » **Mail bleibt auf Server gespeichert**
		- » **Suchen, Löschen, Verschieben direkt auf Server möglich**
		- » **Auch Teile der Mail können abgerufen werden (Zeilen 1...n)**

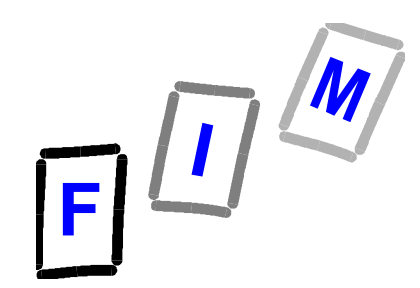

### **Ablaufdiagramm**

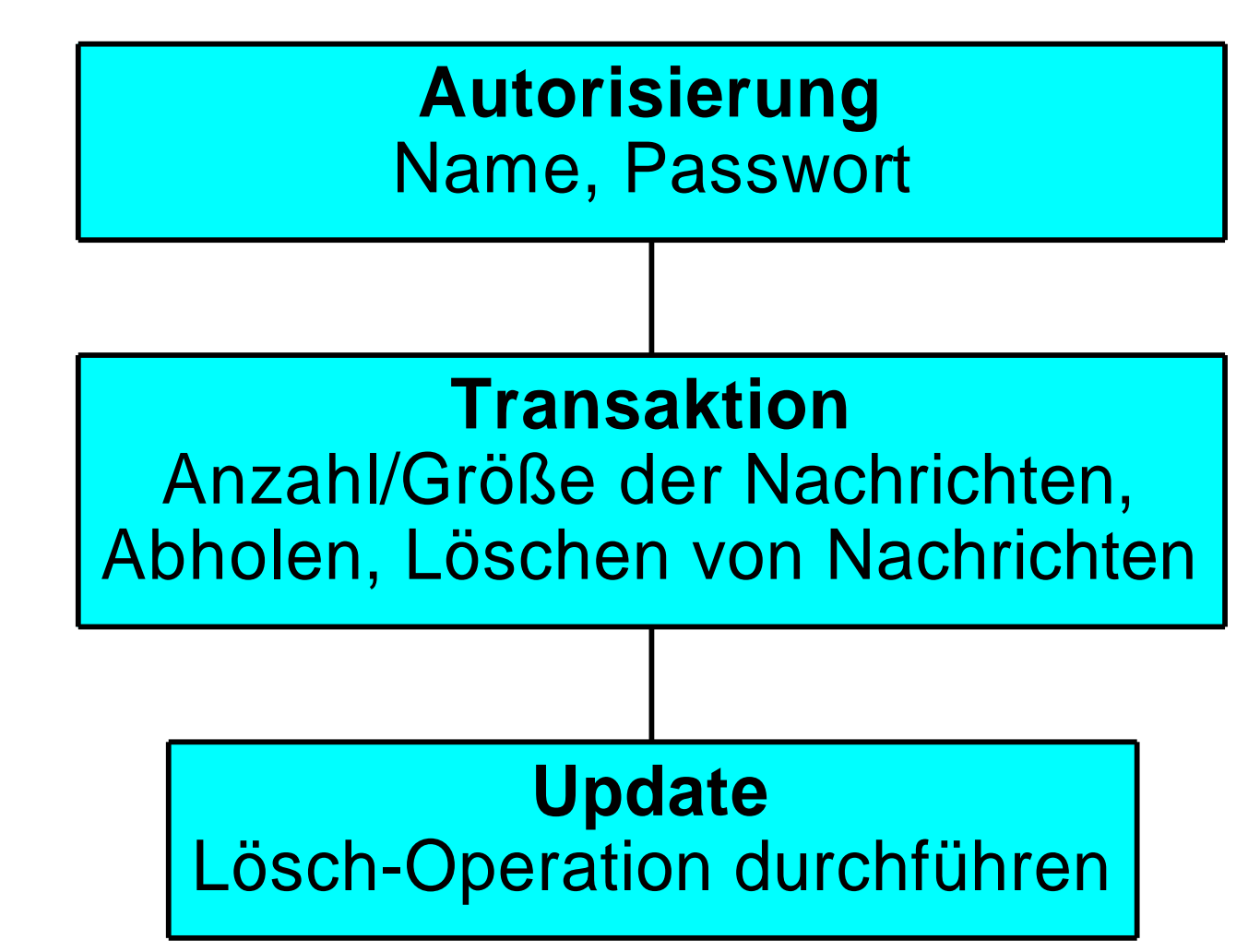

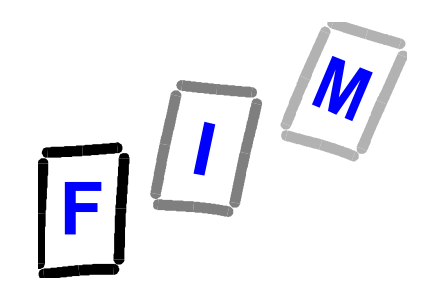

### **POP-Kommandos**

- ? **USER name Mit Benutzernamen anmelden**
- ? **PASS geheim Passwort zur Autorisierung**
- ? **STAT Anzahl der Mails und Gesamtgröße (aller!)**
- ? **LIST [nummer] Liste der Nachrichtengrößen**
- ? **RETR nummer Mail abholen**
- ? **DELE nummer Mail als gelöscht markieren**
- ? **RSET Markierungen zurücksetzen**
- ? **NOOP Keine Aktion**
- ? **QUIT Sitzung beenden, Mails physisch löschen**

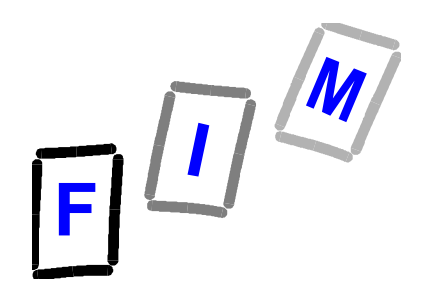

### **Vorteile / Probleme**

- ? **Vorteile:**
	- ? **Einfache Implementierung**
	- ? **Minimale Verbindungszeit**
	- ? **Sehr verbreitet (Server)**
	- ? **Sehr viele Client-Programme**
- ? **Nachteile:**
	- ? **Zugriff eines Benutzers von mehreren Rechnern aus sehr schwierig**
	- ? **Passwort wird im Klartext übertragen**
		- » **Siehe aber Erweiterungen (APOP Kommando)**
	- ? **Backups schwierig**

Dipl.-Ing. Michael Sonntag KV Anwendungen in Computernetzen, WS 2000/2001 26

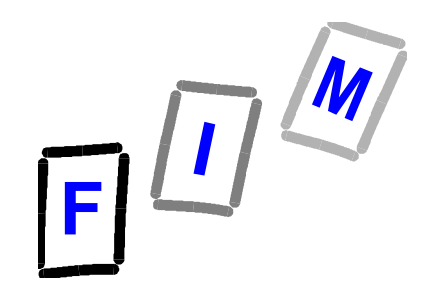

# **Beispiel-Sitzung (1)**

*telnet mail.fim.uni-linz.ac.at 110* **+OK Microsoft Exchange POP3 server version 5.5.2650.23 ready** *USER sonntag* **+OK** *PASS \*\*\*\*\*\*\*\*\*\*\*\*\*\*\** **+OK User successfully logged on** *STAT* **+OK 1 879** *LIST* **+OK 1 879 .**

#### *RETR 1* **+OK**

Date: Mon, 28 Aug 2000 15:55:10 +0200 From: sonntag@fim.uni-linz.ac.at Return-Receipt-To: <sonntag@fim.uni-linz.ac.at>

…………

Dipl.-Ing. Michael Sonntag KV Anwendungen in Computernetzen, WS 2000/2001 27

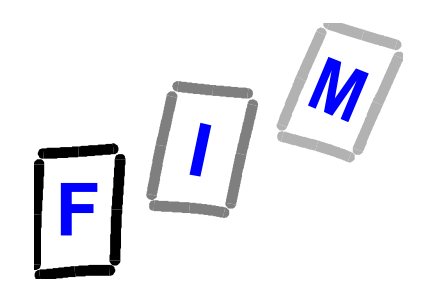

# **Beispiel-Sitzung (2)**

Subject: Test-Mail

Hallo Michael! Das ist eine Test-Mail. Michael

. *NOOP* **+OK** *DELE 1* **+OK RSET +OK** *QUIT* **+OK Microsoft Exchange POP3 server version 5.5.2650.33 signing off Connection to host lost.** ? Ende der Nachricht: CR LF . CR LF

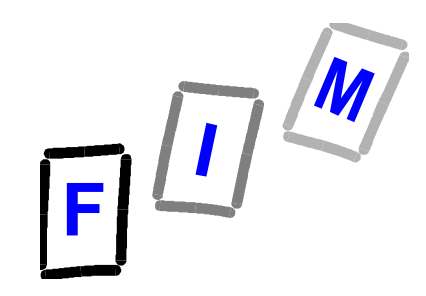

#### **POP Links**

#### ? **POP3: RFC (918, 937, 1081, 1460), 1725** ? **IMAP4: RFC 1730**

#### ? **Mail-Reader:**

- ? **Pegasus Mail (http://www.pegasus.usa.com/)**
- ? **Eudora (Light/Pro) (http://www.eudora.com/)**
- ? **Outlook Express (http://www.microsoft.com/windows/ie/default.htm)**
- ? **Netscape Communicator (http://home.netscape.com/download/)**

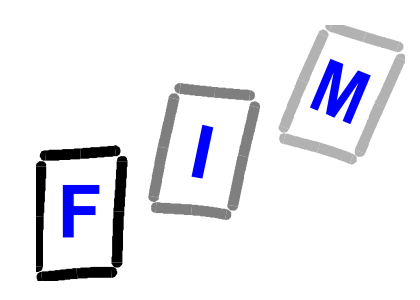

#### **Telnet**

- ? **"TELecommunications NETwork" (RFC 854)**
- ? **Protokoll zur Kommunikation zwischen Benutzer ? Entferntem Rechner**
- ? **Abstammung: Fernschreiber (Tastatur + Drucker)**
- ? **Basis: Keinerlei lokale Bearbeitung**
	- ? **"Dummes Terminal"**
- ? **Später: Immer mehr lokal möglich**
	- ? **z. B. DEC-VT100 oder IBM-3270**
- ? **Keine Benutzeridentifizierung**
	- ? **Diese muß durch den Rechner/Dienst erfolgen!**

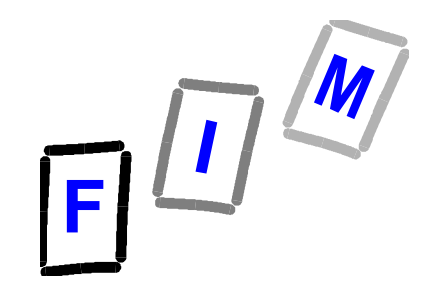

### **Telnet: Rechnen auf entfernten Rechnern**

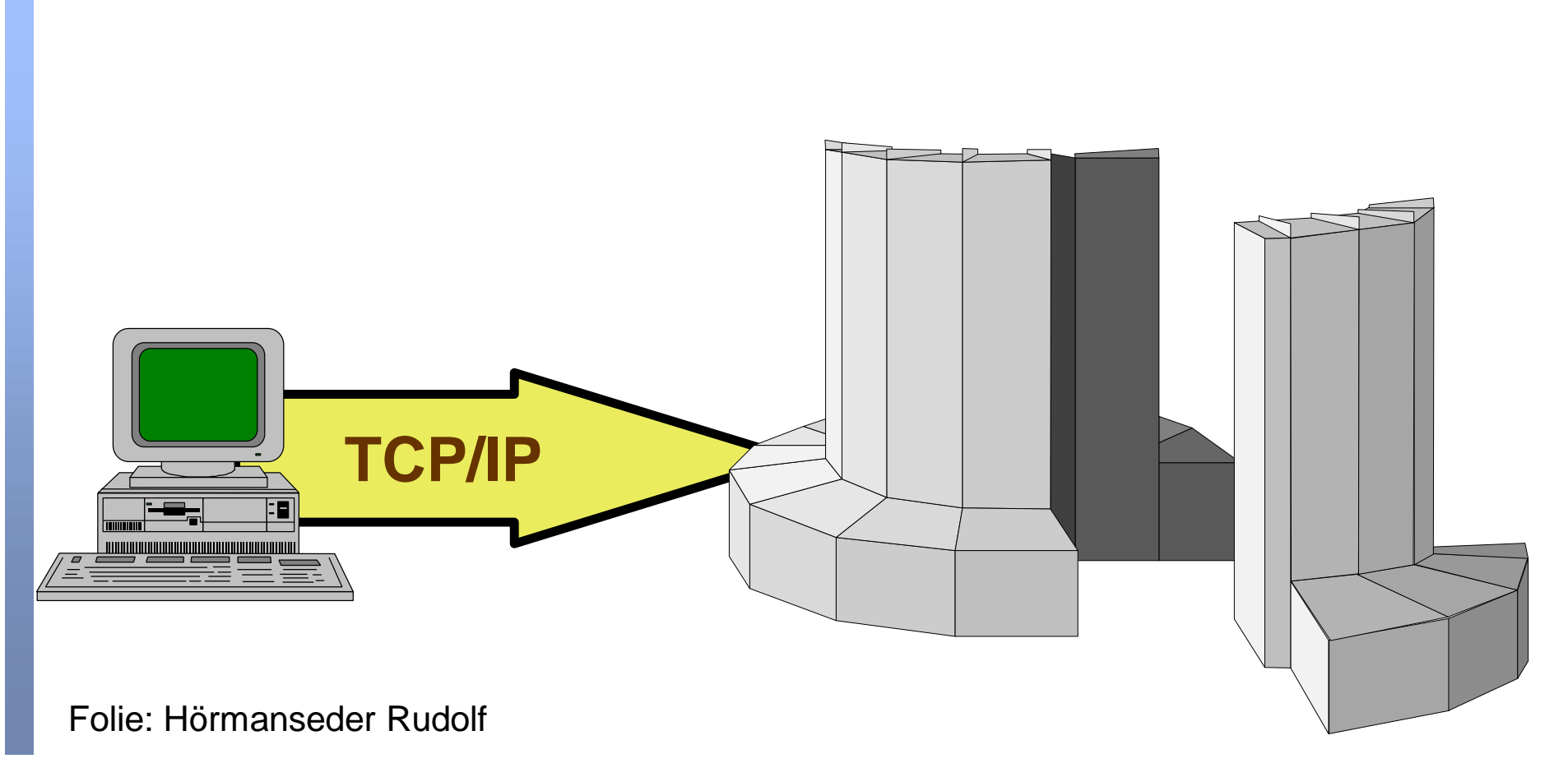

Dipl.-Ing. Michael Sonntag KV Anwendungen in Computernetzen, WS 2000/2001 31

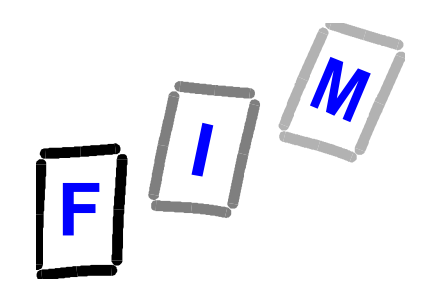

## **Grundprinzipien**

#### ? **Network Virtual Terminal (NVT):**

? **Jede Seite endet an einem Terminal mit definierten Eigenschaften**

#### ? **Verhandlung über Optionen:**

? **Werden zusätzliche Möglichkeiten / Eigenschaften gewünscht oder verlangt, so wird darüber verhandelt:** » **Do, Don't, Will, Won't**

#### ? **Symmetrische Sicht von Terminals und Prozessen:**

- ? **Beide Seiten sind gleich**
	- » **Server-Server, Server-Benutzer, Benutzer-Benutzer möglich**
	- » **Jede Seite kann bestimmte Optionen verlangen oder ablehnen**

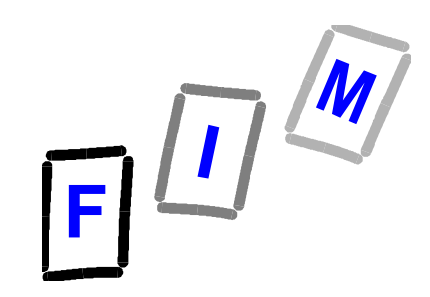

### **NVT**

- ? **Elemente: Tastatur, Drucker**
- ? **Kein "Echo"**
- ? **Halb-Duplex, Zeilen-Buffer**
- ? **Code: 8 Bit**

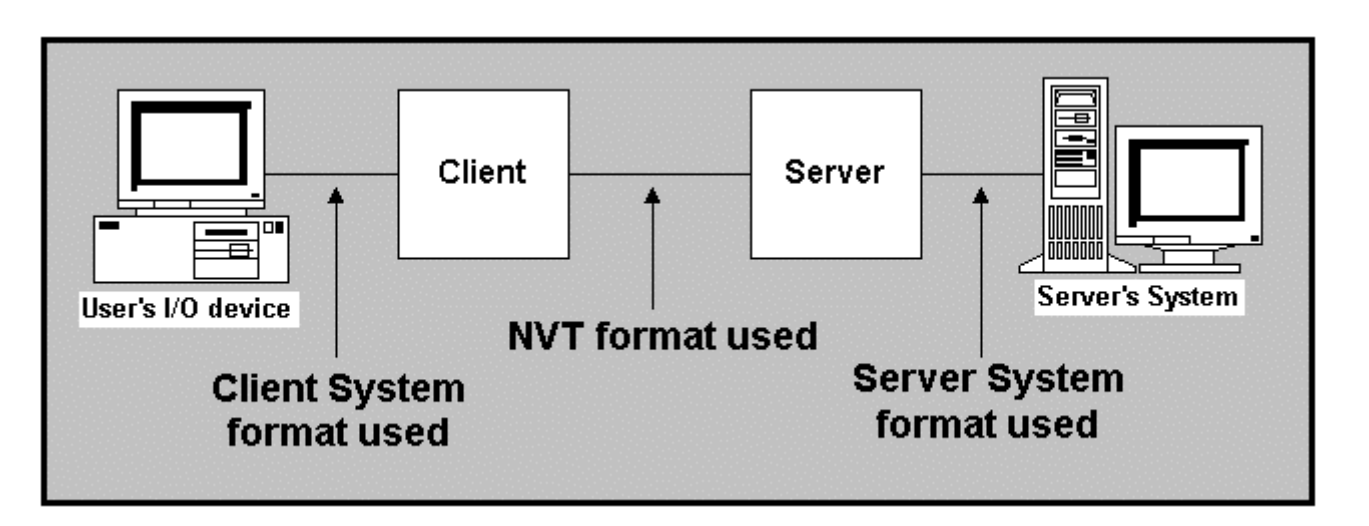

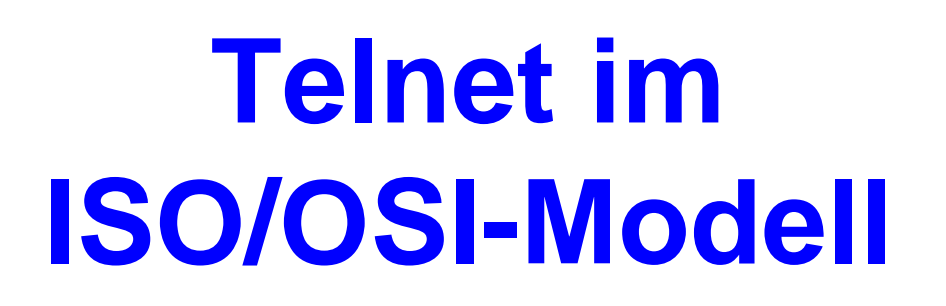

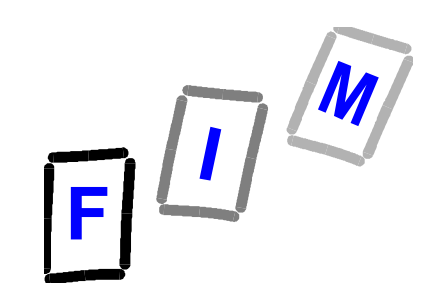

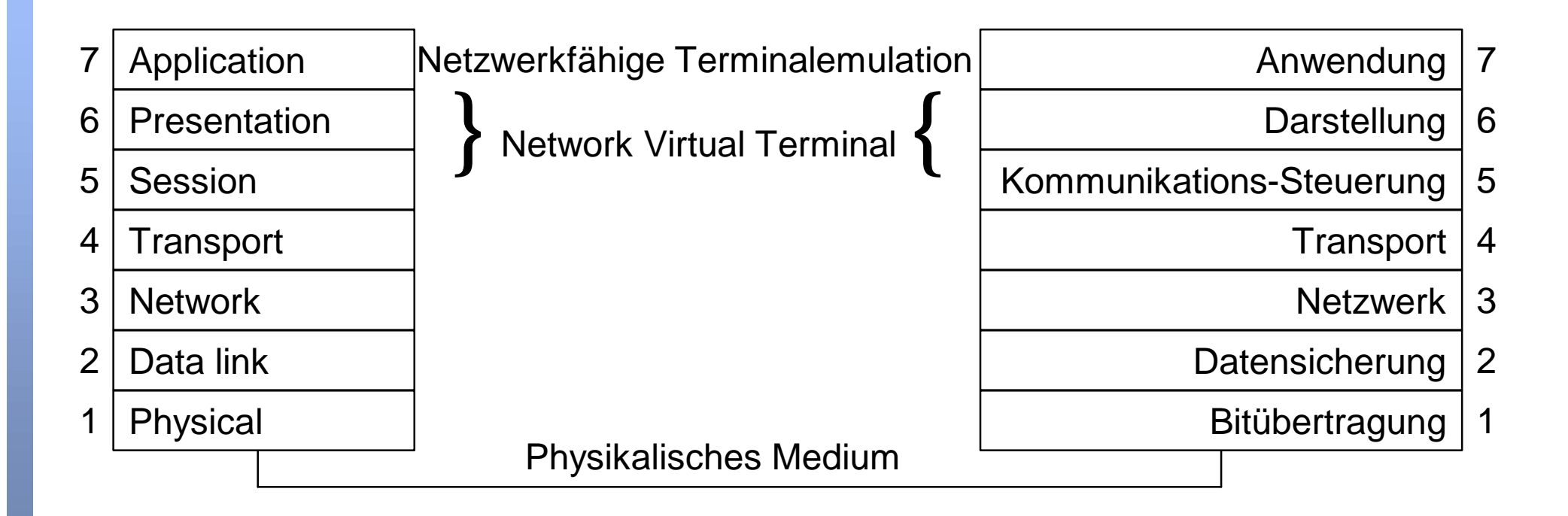

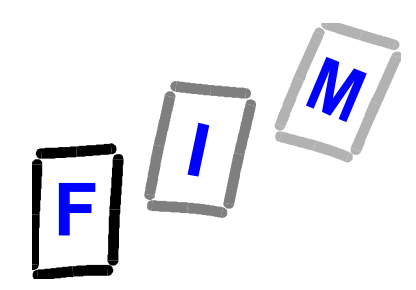

### **Wichtige Ports**

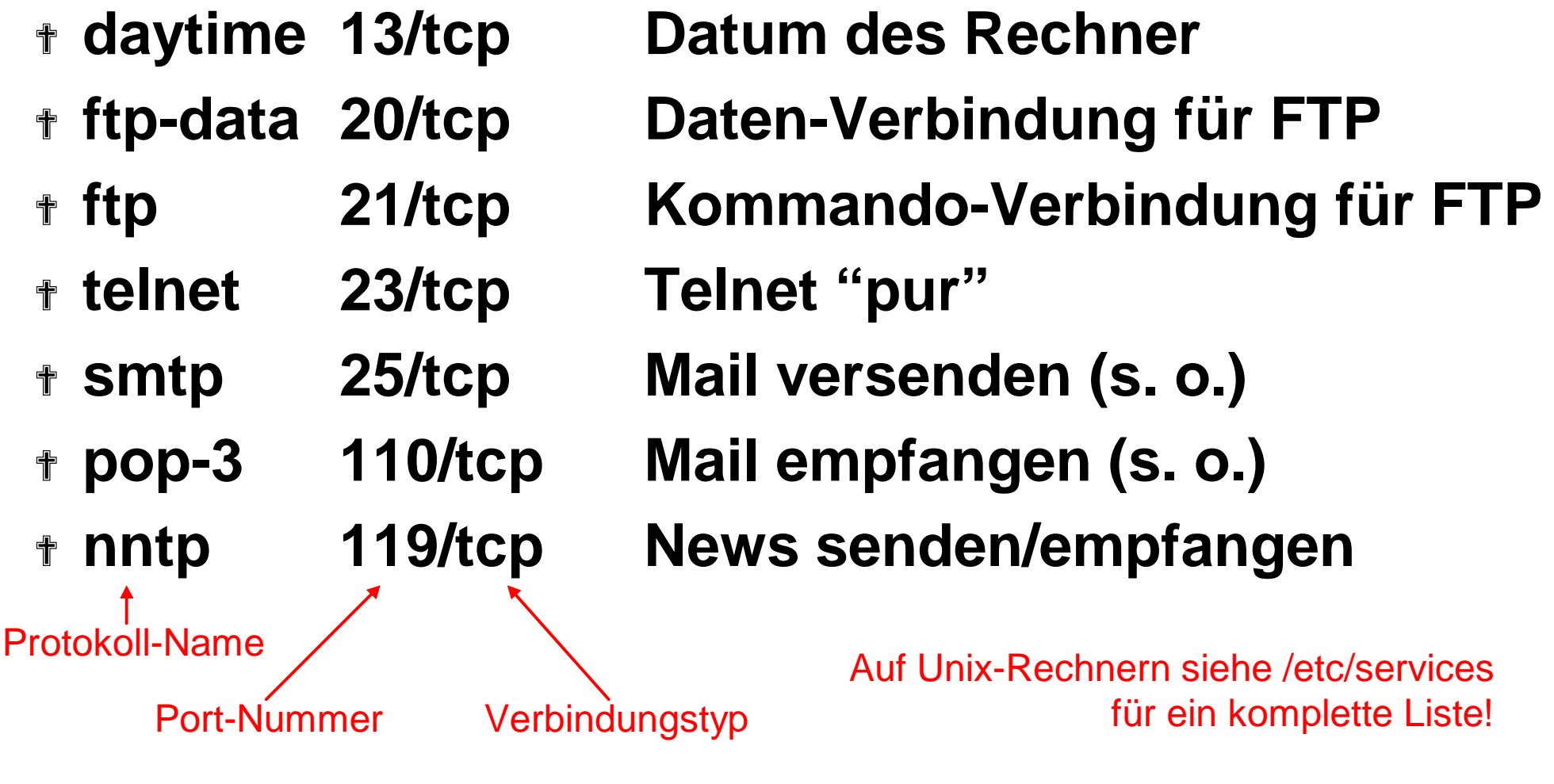

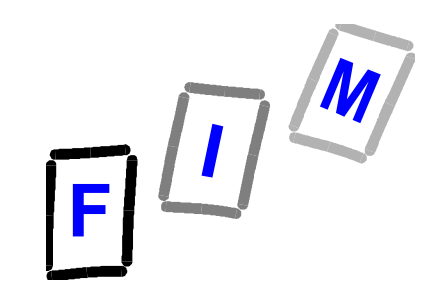

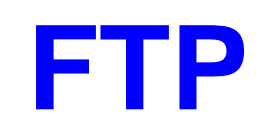

- ? **"File Transfer Protocol" (RFC 959, STD 9)**
- ? **Datei-Übertragung im Internet**
	- ? **Benutzer ? Server: Upload**
	- ? **Server ? Benutzer: Download**
- ? **Anmeldung mit Name und Paßwort notwendig**
- ? **2 Verbindungen:**
	- ? **Steuerung: Port 21 (Telnet-Verbindung)**
	- ? **Daten: Port 20 (Binär-Verbindung)**

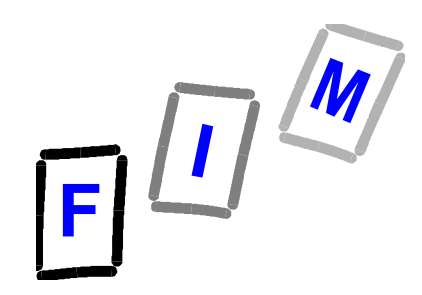

# **FTP Programmbeispiel**

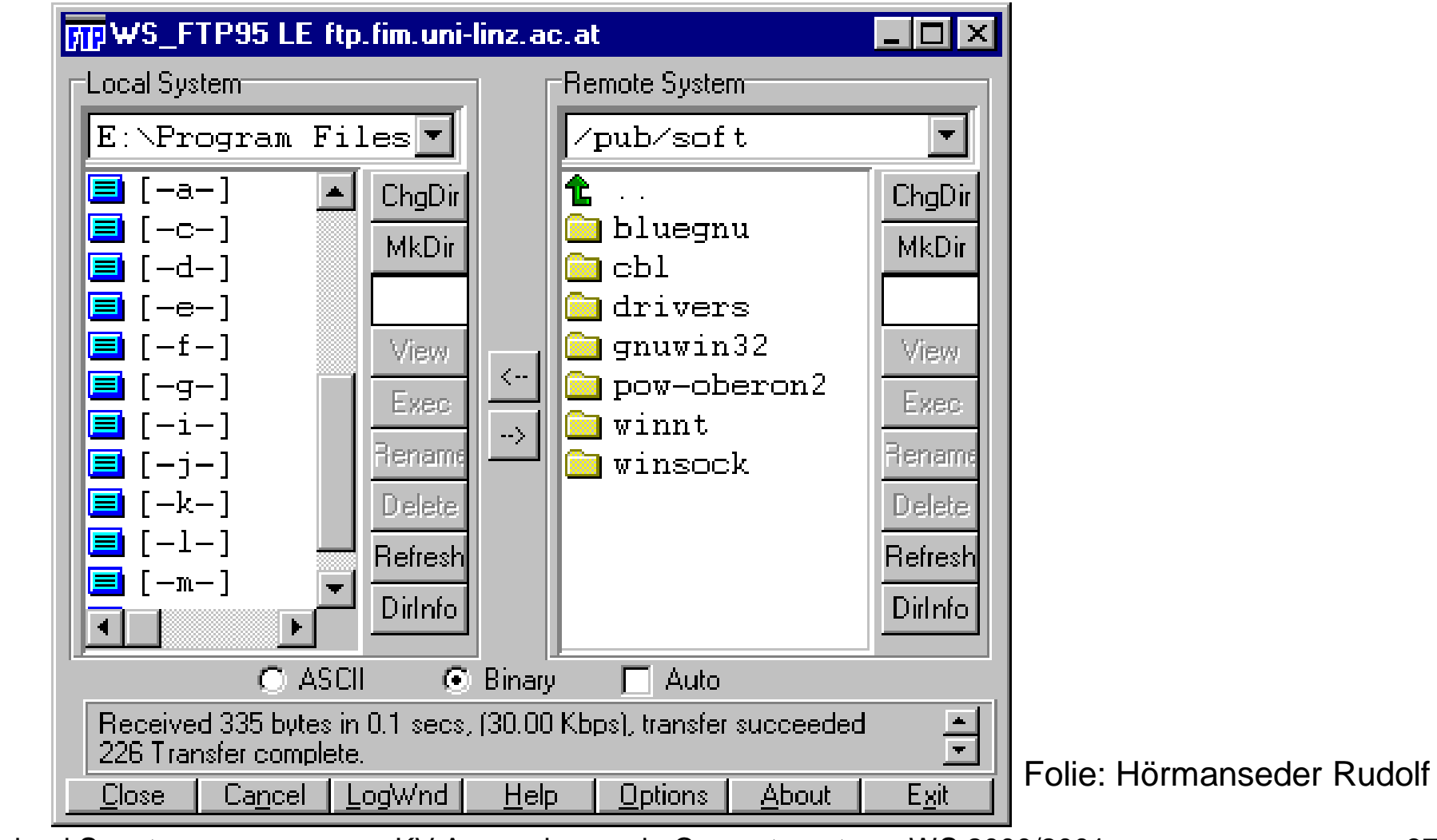

Dipl.-Ing. Michael Sonntag KV Anwendungen in Computernetzen, WS 2000/2001 37

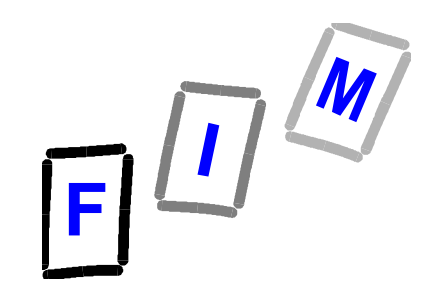

### **"Anonymous FTP"**

- ? **Benutzer-Identifizierung immer nötig**
- ? **Aber oft Standard-Kennung**
	- ? **Jeder kann Dateien up/downloaden**
	- ? **"anonymous" oder "ftp"**
- ? **Paßwort: Irgendeines. Jetzt aber oft Regeln:**
	- ? **E-Mail Adresse des Benutzers**
	- ? **Wird teilweise auch überprüft (Hostname des Rechners!)**
- ? **Teilweise Einschränkungen des Benutzerkreises, der anonymen Zugriff erhält**
	- ? **FTP-Server Uni-Linz erlaubt nur Zugriff aus Österreich**

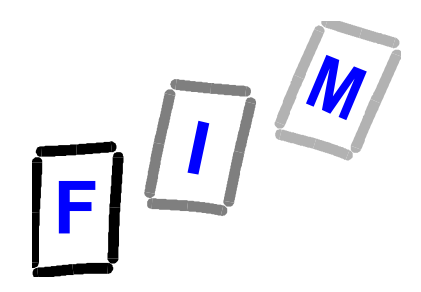

# **Übertragungsmodi**

? **Darstellung (Text, aber auch Binärdaten) kann auf anderem Rechner abweichen**

? **Übertragene Dateien wären unbrauchbar**

- ? **Abhilfe: Definierte Übertragungsformate**
	- ? **ASCII: Text, Zeilenwechsel = CR LF**
	- ? **IMAGE: Bits (ohne Lücken)**
	- ? **Sonstige (EBCDIC, LOCAL, ...): Siehe RFC**
- ? **Manche Server/Clients können unterbrochene Verbindungen fortsetzen**
	- ? **Sonst muß die gesamte Datei erneut übertragen werden**

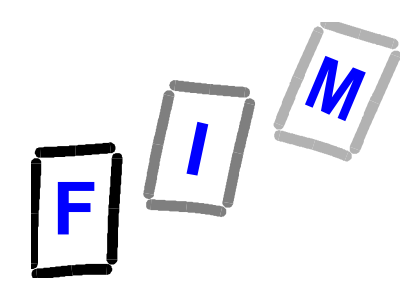

# **FTP Kommandos (1)**

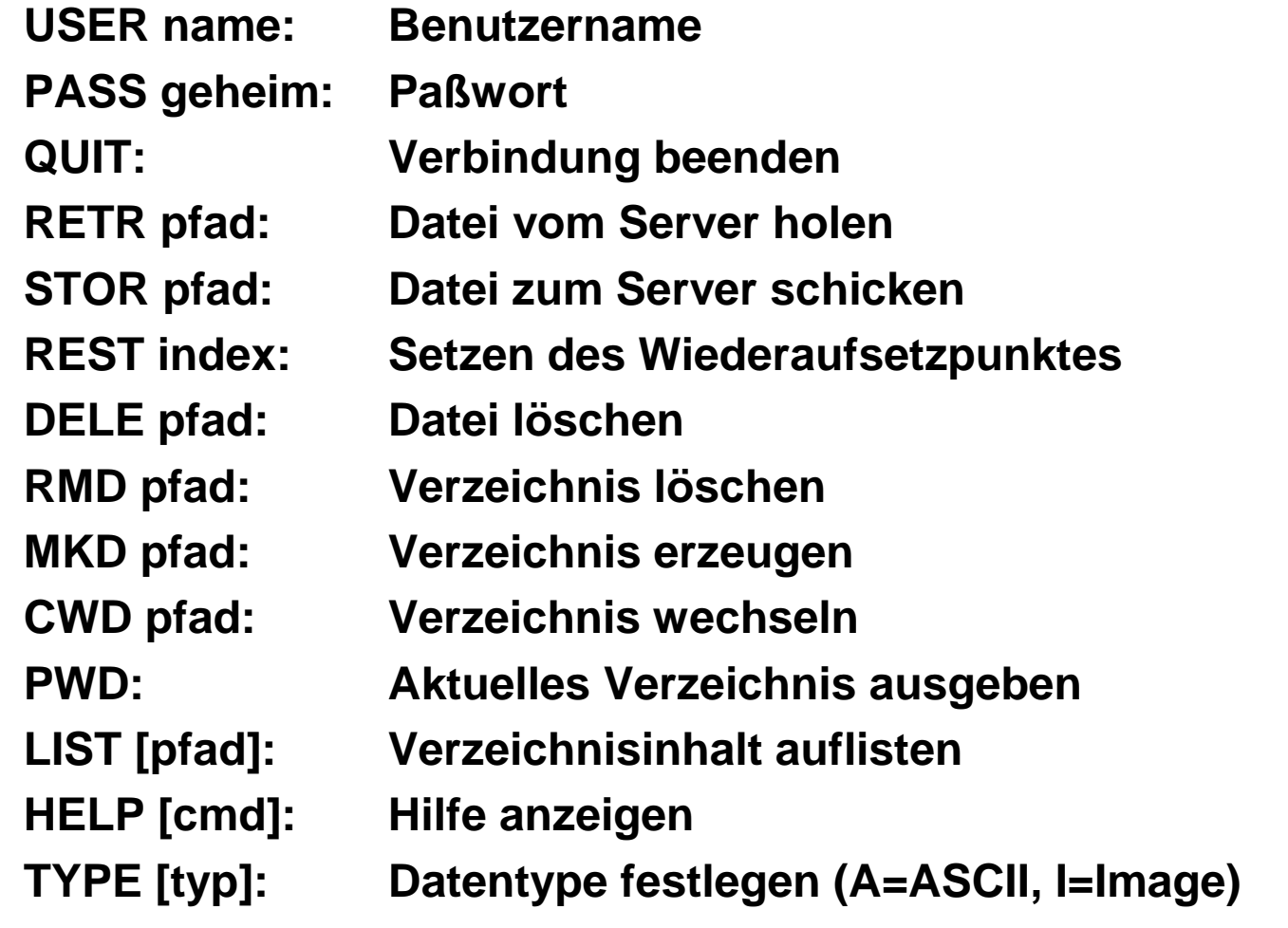

Dipl.-Ing. Michael Sonntag KV Anwendungen in Computernetzen, WS 2000/2001 40

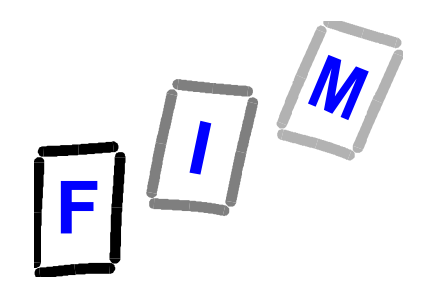

# **FTP Kommandos (2)**

- ? **Vorsicht: Vorige Kommandos sind solche des FTP-Protokolls!**
- ? **FTP-Programme bieten oft andere Kommandos:**
	- $\dagger$  cd = CWD
	- ? **lcd = Lokales Verzeichnis wechseln**
	- ? **dir = LIST**
	- ? **asc, a = TYPE A; bin, i = TYPE I**
	- ? **get, put = Datei holen / senden**
	- ? **mget, mput = Mehrere Dateien holen / senden (\*, ?)**
	- ? **prompt = Erlaubnisabfrage ein/aus**

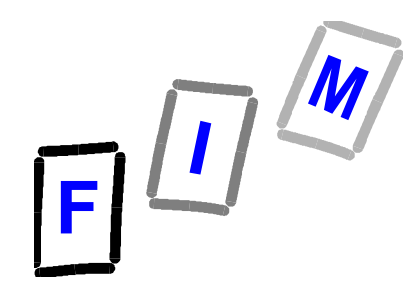

# **Beispiel-Sitzung (1)**

*ftp aserv\_nt.fim.uni-linz.ac.at* **Connected to aserv\_nt.fim.uni-linz.ac.at. 220 aserv\_nt Microsoft FTP Service (Version 4.0). User (aserv\_nt.fim.uni-linz.ac.at:(none)):** *sonntag* **331 Password required for sonntag. Password:** *\*\*\*\*\*\*\*\*\*\*\*\*\*\** **230-Welcome to the FIM FTP-SERVER! 230-This is a public FTP server at the Institute for Information 230-Processing and Microprocessor Technology (FIM) at the 230-University Linz, Austria. 230-If you have any unusual problems, please report them via 230-e-mail to ftp@fim.uni-linz.ac.at! 230-For statistical reasons, all transfers are logged with your 230-host name, IP-address and whatever is provided as password. 230-If you cannot agree with this policy, disconnect NOW! 230 User sonntag logged in. ftp>***cd pub/soft/pow-oberon2* **250 CWD command successful**

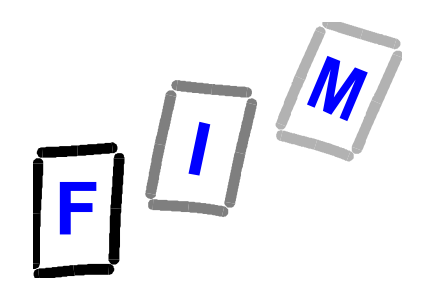

# **Beispiel-Sitzung (2)**

**ftp>** *dir* **200 PORT command successful. 150 Opening ASCII mode data connection for /bin/ls. 10-14-98 08:40AM 886 00index.txt 05-10-00 09:38AM <DIR> 16bit 12-21-99 11:16AM <DIR> 32bit 12-21-99 11:17AM <DIR> oakwood 12-21-99 11:17AM <DIR> student\_projects 226 Transfer complete. ftp: 249 bytes received in 0,03Seconds 8,03Kbytes/sec. ftp>** *get 00index.txt local\_index.txt* **200 PORT command successful. 150 Opening ASCII mode data connection for 00index.txt(886 bytes). 226 Transfer complete. ftp: 886 bytes received in 0,01Seconds 88,60Kbytes/sec. ftp>** *quit* **221 Thank you for using ftp.fim.uni-linz.ac.at. Goodbye!**

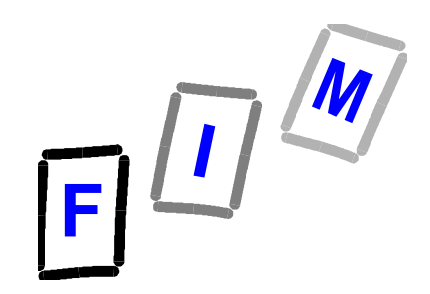

# **Komprimierung**

? **Warum?**

? **Geringere Datenmenge zu speichern / übertragen**

#### ? **Meist gleichzeitig "Archiv"**

- ? **Mehrere Dateien auf einmal übertragen**
- ? **Viele Verzeichnisse und Subverzeichnisse gleichzeitig**
- ? **Weniger Directory-Zugriffe nötig**

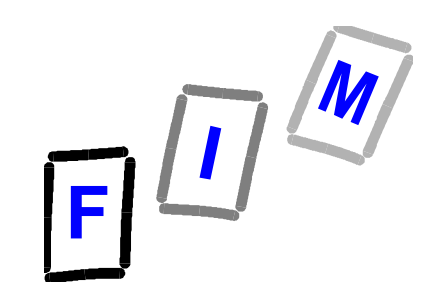

### **Archiv-Typen**

#### ? **Unix**

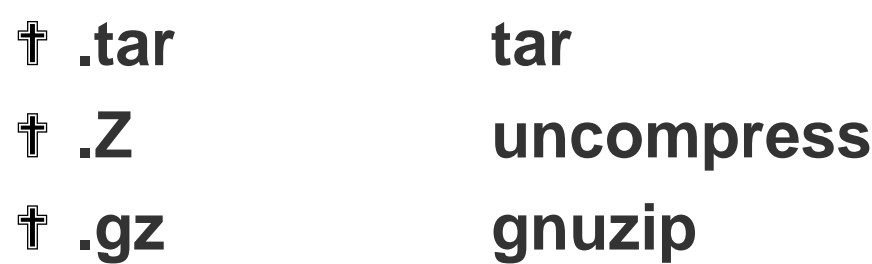

#### ? **Dos/Windows**

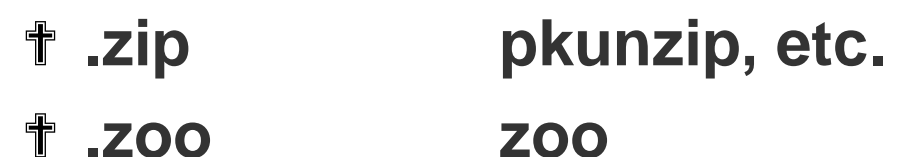

? **Mac**

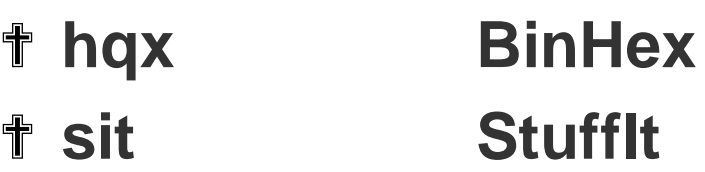

Dipl.-Ing. Michael Sonntag **KV** Anwendungen in Computernetzen, WS 2000/2001 45

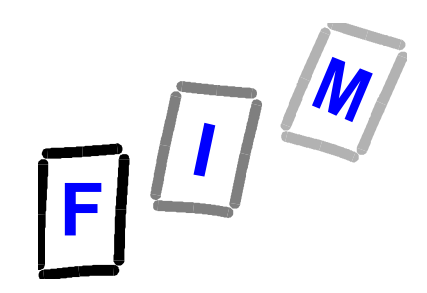

### **Komprimierungs-Programme**

#### ? **Unix:**

? **Meist im Betriebssystem enthalten**

#### ? **Dos/Windows:**

- ? **pkzip/pkunzip: http://www.pkware.com/**
- ? **WinZip: http://www.winzip.com/**

#### ? **Mac:**

- ? **BinHex: http://www.natural-innovations.com/boo/binhex.html**
- ? **StuffIt: http://www.aladdinsys.com/**